## **Exemple de programmation synchrone**

Prenons l'exemple de la fabrication d'une voiture, avec des valeurs de temps fictives !

## **Programmation synchrone d'une voiture**

- Fabrication de la carrosserie : 4 heures
	- prendre les feuilles de métal
	- découper les feuilles de métal
	- souder/coller les feuilles de métal
	- peindre la carosserie
- Fabrication du moteur : 3 heures
- Assemblage de la voiture : 2 heures
	- mettre le moteur,
	- mettre les équipements
- Vérification du bon fonctionnement : 1 heure

Voici un programme python qui simule le temps de fabrication de la voiture

```
#!/usr/bin/env python3
# -*- coding: utf-8 -*-
#Fabrication d'une voiture
import time
#déclaration des fonctions pour chaque des taches
def carosserie():
    time.sleep(4) # pour le temps d'exécution de 4 secondes au lieu de 4
heures
    print("Carosserie prête.")
def moteur():
    time.sleep(3) # pour le temps d'exécution de 3 secondes au lieu de 3
heures
    print("Moteur prêt.")
def assemblage():
    time.sleep(2) # pour le temps d'exécution de 2 secondes au lieu de 2
heures
    print("Assemblage fini.")
def verification():
    time.sleep(1) # pour le temps d'exécution 1 seconde au lieu de 1 heure
    print("Vérifications finies.")
# l'enchainemetn des taches
print("Début fabrication de la voiture")
debutFabrication = time.time() # memoriser l'heure de debut
```
carosserie()

```
Last update:<br>2018/02/04 15:00
                       2018/02/04 15:00 dev:python:synchrone:exemple https://siocours.lycees.nouvelle-aquitaine.pro/doku.php/dev/python/synchrone/exemple
```

```
moteur()
assemblage()
verification()
finFabrication = time.time() # memoriser l'heure de fin
print("Voiture fabriquée en {} heures.".format(round(finFabrication -
debutFabrication),0))
```
Le résultat de l'exécution du programme indiquera un temps de fabrication de 8 heures :

```
pi@rapsberrypi:~ $ Début fabrication de la voiture
pi@rapsberrypi:~ $ Carrosserie prête.
pi@rapsberrypi:~ $ Moteur prêt.
pi@rapsberrypi:~ $ Assemblage fini.
pi@rapsberrypi:~ $ Vérifications finies.
pi@rapsberrypi:~ $ Voiture fabriquée en 10.0 heures.
```
## **Retour à Python : programmation asynchrone ...**

• [Python : programmation asynchrone](https://siocours.lycees.nouvelle-aquitaine.pro/doku.php/dev/python/asynchrone/accueil)

From: <https://siocours.lycees.nouvelle-aquitaine.pro/> - **Les cours du BTS SIO**

Permanent link: **<https://siocours.lycees.nouvelle-aquitaine.pro/doku.php/dev/python/synchrone/exemple>**

Last update: **2018/02/04 15:00**

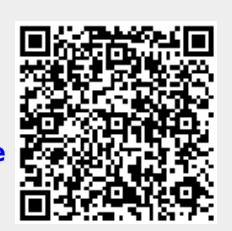